# **ИСПОЛЬЗОВАНИЕСОВРЕМЕННЫХ ВЫЧИСЛИТЕЛЬНЫХ ПРОГРАММНЫХ КОМПЛЕКСОВ ПРИ ПРОЕКТИРОВАНИИ ОДНОСЛОЙНЫХ КУПОЛОВ**

## **Люстибер В.В., Драган В.И., Драган А.В.**

**Введение.** Повышенный интерес к куполам объясняется не только их высокими технико-экономическими показателями, но и архитектурными достоинствами, которые позволяют создавать выразительные геометрические композиции. При проектировании куполов всегда приходится решать две зависящие друг от друга проблемы: рисунок сетки и конструкция узла. Сегодняпостроение сетки купола является сравнительно легкой задачей, которая может быть успешно решена либо применением математически обоснованных сеток (сеть Чебышева, проекционная и геодезическая сети) либо с помощью современных программ для трехмерного моделирования. В то же время вопрос поиска рациональных и эффективных решений конструкций узловкуполовявляется актуальным.

В мировой практике при проектировании сетчатых куполов как правило используют конструктивные решения узлов, которые при статическом расчете рассматривают как шарнирные узлы. Однако купола с такими узлами при определенных геометрических параметрах сетки будут характеризоваться низким сопротивлением против потери местной устойчивости. Кроме того, в некоторых системах с шарнирными узлами, например, в куполах с ячейками в виде четырехугольников или шестиугольников, обеспечение геометрической неизменяемости возможно только путем введения дополнительных элементов. Поэтому в ряде случаев, более предпочтительными выглядят узлы, обеспечивающие жесткое сопряжение стержневых элементов.

Известные конструктивные решения жестких узлов однослойных куполов зачастую характеризуются одним или несколькими недостатками, перечисленными ниже: неиндустриальность, низкая несущая способность, высокие трудозатраты монтажа, возможность использования только для определенных сеток, архитектурная тяжеловесность узла и, как следствие, ограниченная область его применения.Обозначенные выше проблемы могут быть успешно решены при использовании универсального узлового элемента системы БрГТУс фасонками типа «ласточкин хвост», для которогополучен патент на полезную модель [1].

**Конструктивное решения узла системы БрГТУ с фасонками типа «ласточкин хвост».** Узловойэлемент с фасонками типа «ласточкин хвост» (далее по тексту узловой элемент типа БрГТУ-ЛХ) представляет собой полую сферу с приваренными листовыми фасонками, ориентированными нужным образом в пространстве.

При изготовлении узлового элемента предусмотрен следующий порядок выполнения технологических операций. Полусферы с заданным наружным радиусом изготавливают горячей штамповкой из листовой стали. На торцах кромок полусфер снимают фаски и совмещают две полусферы, образуя тем самым полую

сферу. Радиус полой сферы и толщина ее стенки определяют из условия обеспечения несущей способности сферы и прикреплений. Объединение полусфер в единый конструктивный элемент осуществляют посредством выполнения стыкового сварного шва с разделкой кромок по замкнутому контуру, обеспечивая тем самым равнопрочность сварного шва основному металлу.

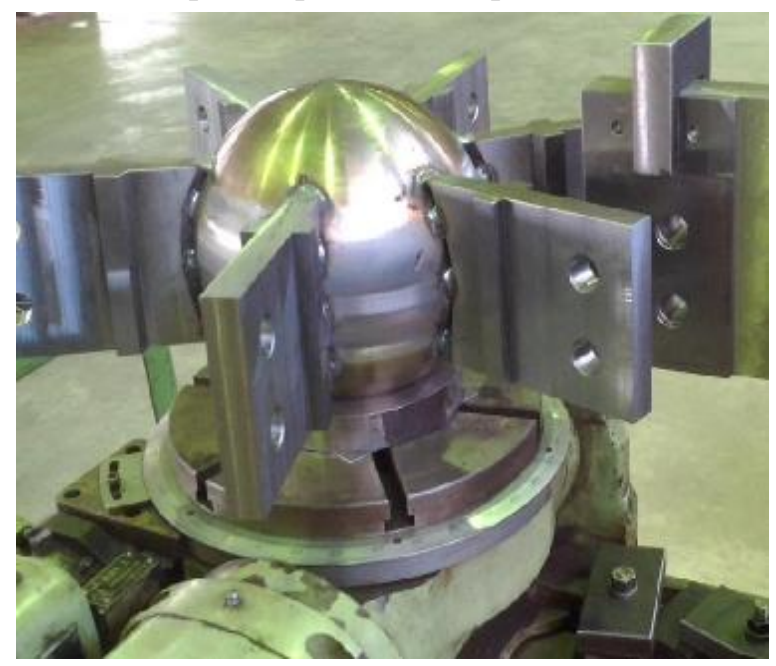

Фасонки типа «ласточкин хвост» с двумя выступающими упорами изготавливаютиз листовой стали путем фрезерования (рисунок 1). На участке фасонки, примыкающей к поверхности сферы, снимают двустороннюю фаску, после чего выполняют ее присоединение к полой сфере с помощью сварки.

#### **Рисунок 1 –Общий вид узлового элемента в процессе изготовления**

Стержневые элементы изготавливают из круглых труб (прямошовных электросварных по ГОСТ 10704 или бесшовных по ГОСТ 8732) или из замкнутых гнутосварных профилей (квадратных или прямоугольных по ГОСТ 20345). В торцы труб вваривают специальные детали с захватами.

Крепление каждого стержневого элемента в узле выполняется с помощью двух болтов М20 класса прочности 10.9 по ГОСТ 7798 с предварительным натяжением.

Внутренние усилия в соединении передаются через поверхности контакта выступающих участков фасонки типа «ласточкин хвост» и элементов специальной детали с захватами. Предварительное натяжение болтов выполняется с целью обеспечения плотного примыкания друг к другу поверхностей контакта, через которые передаются внутренние усилия в соединении. Таким образом, рассматриваемое соединение не является фрикционным в классическом понимании данного термина.

К настоящему моменту узловой элемент типа БрГТУ-ЛХ успешно применен на практике при возведении куполов на объектах в Московской области и в г. Ялта. Ниже представлено краткое описание конструктивных решений куполов и дана оценка возможностей программных комплексов ЛИР А-САПР 2013[2] и SCADOffice21.1 [3] при расчетах однослойных куполов.

**Купола Торгово-развлекательного комплексаВегас-3 в Московской области.** Новый универсальный узловой элемент для однослойных пространственных конструкций типа БрГТУ-ЛХ впервые применен при возведении куполов на объекте «Торгово-развлекательный комплекс «Вегас-3», расположенном в Одинцовском муниципальном районе Московской области. Общий вид купола на стадии монтажа представлены на рисунке 2.

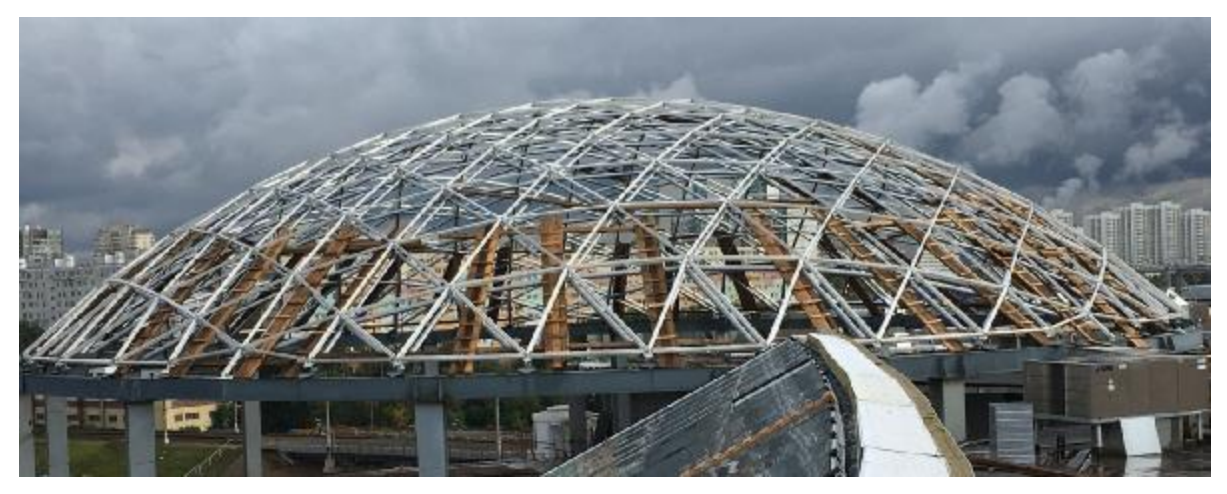

**Рисунок 2 –Купола ТРК Вегас-3** 

Основными геометрическими параметрами купола являются:

- − радиус покрытия R=28,000м;
- − строительный подъем f=8,455м;

Стержневые элементы купола изготовлены из бесшовных горячеедеформированных труб сечением Ø114х5мм и Ø159х7 мм по ГОСТ 8732 из стали 20 по ГОСТ 8731. Узловые элементы выполнены из полых сфер, имеющих стенку толщиной 14мм и наружный радиус  $R_{\text{tan}}=104$ мм. Сферы состоят из полусфер, изготовленных горячей штамповкой из листовой стали класса С345 по ГОСТ27772. Крепление каждого стержневого элемента в узле выполняется с помощью двух болтов М20 класса прочности 10.9 по ГОСТ 7798 с предварительным натяжением. Для фасонок типа «ласточкин хвост»приняты следующие сечения: 20х116мм, 30х160мм, 30х170мм.

В основании купол опирается на опорное кольцо диаметром R=40,240м. Опорное кольцо имеет сварное коробчатое сечение.

**Купол Детского центра в г. Ялта.** Основные геометрические размеры купола Детского центра в г. Ялта представлены на рисунке 3.

Конструкция однослойного сетчатого купола образована стержневыми элементами, жестко соединенными в узлах с помощью узловых элементов типа БрГТУ-ЛХ. Основными геометрическими параметрами купола являются:

- − радиус образующей части купола выше цилиндрической части R=11,800м;
- − радиус цилиндрической части купола R=10,300м;
- − высота цилиндрической части 2,700м.

Общая устойчивость и геометрическая неизменяемость купола обеспечивается жесткими узлами и системой связей.

Стержневые элементы купола изготовлены из гнутых сварных прямоугольных труб сечением 120х80х5мм и сечением 120х80х6мм по ГОСТ 20345 из стали С255 по ГОСТ 27772. Узловые элементы выполнены из полых сфер, имеющих стенку толщиной 10мм и наружный радиус  $R_{\text{han}} = 60$ мм. Сферы состоят из полусфер, изготовленных горячей штамповкой из листовой стали класса С345 по ГОСТ27772. Крепление каждого стержневого элемента в узле выполняется с помощью двух болтов М20 класса прочности 10.9 по ГОСТ 7798 с предварительным натяжением.

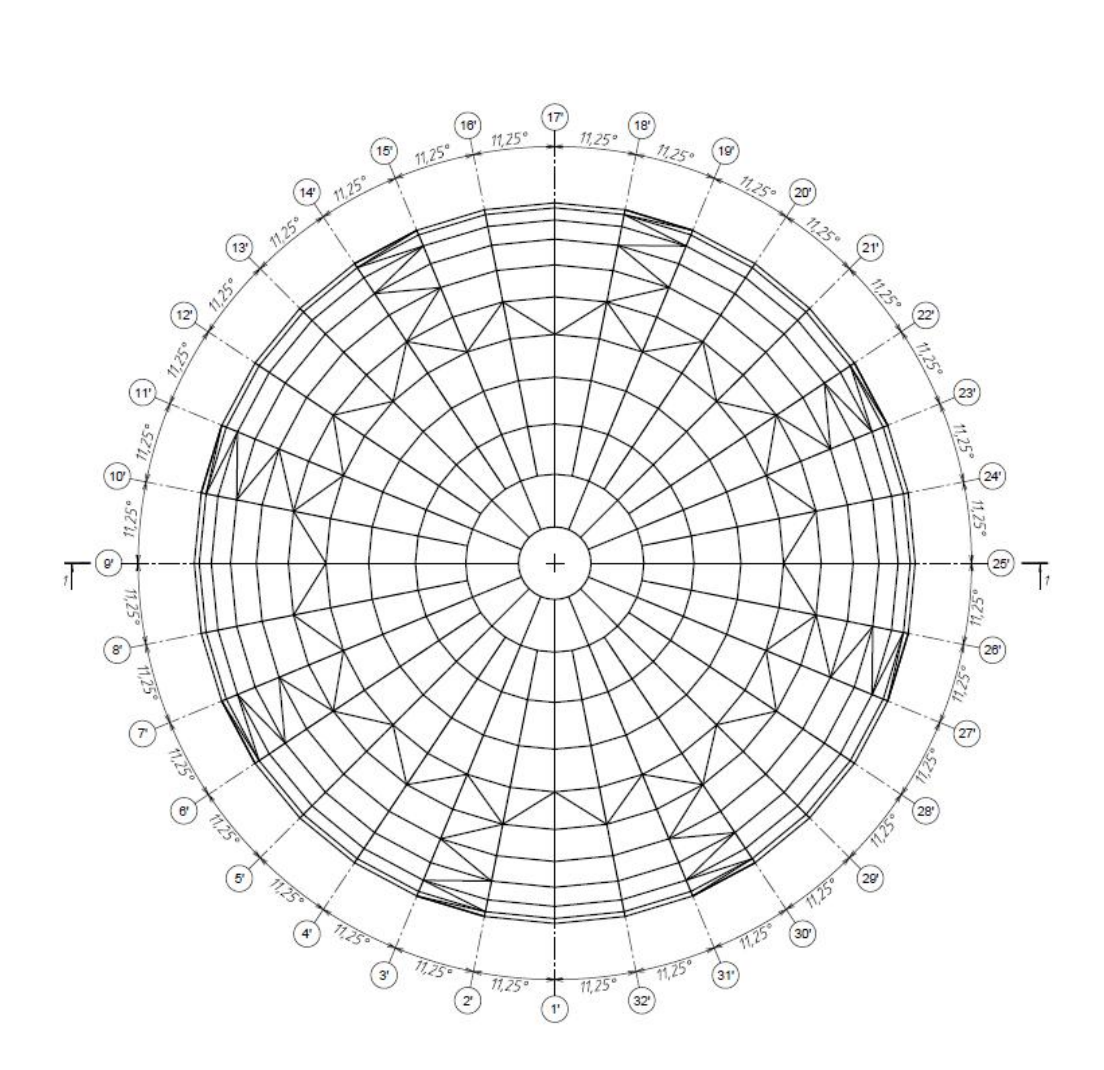

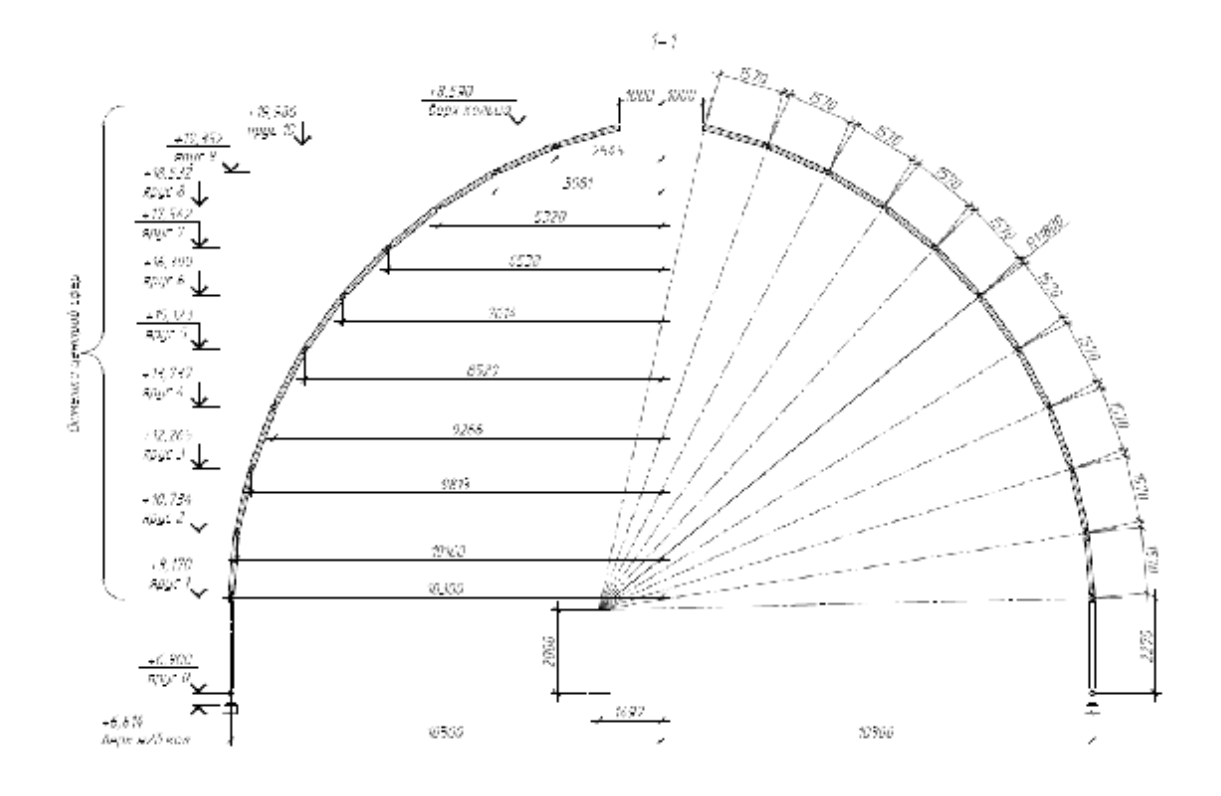

**Рисунок 3 – Купол Детского центра**

Стержневые элементы связей изготовлены из электросварных прямошовных труб сечением Ø76х5мм и сечением Ø83х5 по ГОСТ 10704 из стали 20 по ГОСТ 1050.

С целью упрощения и повышения качества монтажа, а также для уменьшения значений горизонтальных реакций, передаваемых от купола на железобетонный каркас, и рассеивания энергии при сейсмических воздействиях в основании купола предусмотрено опорное стальное кольцо. В опорных узлах стального кольца для достижения выше обозначенных целей предусмотрены фторопластовые пластины, и пластины из нержавеющей полированной стали. Опорное кольцо диаметром D=20,600м имеет сварное двутавровое сечение.

**Расчет купола ТРК Вегас-3.** Расчет купола ТРК Вегас-3выполнен в многофункциональном программном комплексе ЛИР А-САПР 2013. Моделирование стержней купола, стального опорного кольца купола и несущих колонн выполнено универсальными пространственными стержневыми конечными элементами (КЭ 10). Длины стержневых конечных элементов, моделирующих колонны, приняты равными расстояниям от оси опорного кольца купола до оси соответствующего перекрытия, которым данная колонна раскреплена в горизонтальной плоскости. Граничные условия заданы путем наложения связей по шести степеням свободы в нижних узлах всех колонн (рисунок 4). Для учета действительного конструктивного решения опорных узлов в нижних узлах опорных стержней купола введены шарниры по направлениям UY и UZ.При выполнении статического расчета рассматривалось шесть загружений: собственный вес несущих конструкций купола, вес системы остекления, снеговая нагрузка, приложенная по двум вариантам с учетом требований [4], ветровое воздействие и температурный разогрев.

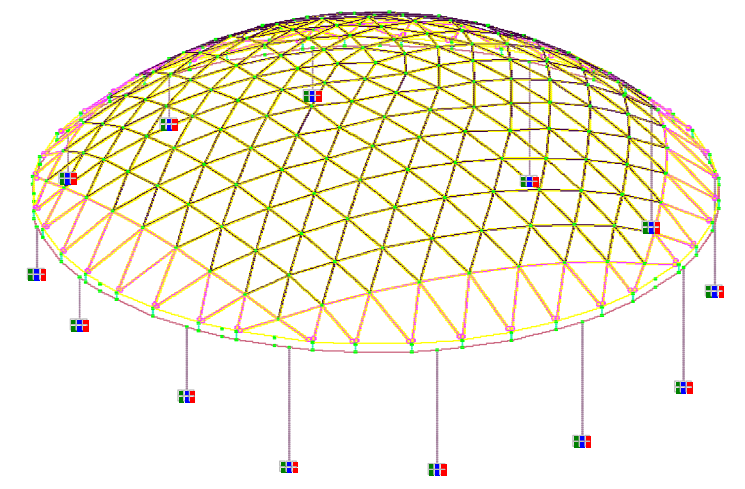

**Рисунок 4 – Общий вид конечно-элементной модели купола ТРК Вегас-3** 

Как отмечалось выше, система остекления купола запроектирована таким образом, чтобы вес остекления и реакции от прикладываемых к нему нагрузок передавались только в узлах купола. Действительная схема нагружения купола в расчетной модели учтена путем описания покрытия с помощью универсальных треугольных конечных элементов оболочки (КЭ 42), жесткостикоторых имеют относительно низкие значения. Снеговые нагрузки и ветровое воздействие на покрытие моделировались путем задания соответствующих нагрузок на пластины (рисунок 5). При анализе напряжений в пластинах КЭ 42, определенных для физически возможных расчетных сочетаний нагрузок, было установлено, что

значения этих напряжений близки к нулевым. Таким образом, использование конечных элементов оболочки, как и предполагалось, при правильном выборе жесткости не оказывает разгружающего эффекта для стержней купола.

Проверка элементов купола выполнялась в автоматизированном режиме по алгоритмам, учитывающим требования [5]. Прочностные расчеты узлов купола выполнялись «вручную».

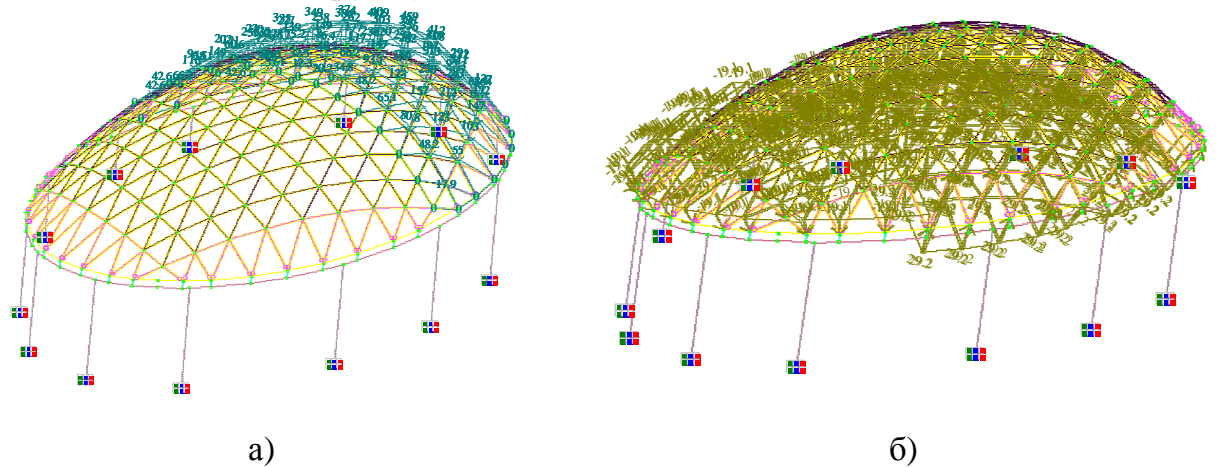

**Рисунок 5 – Загружения, моделирующие снеговую нагрузку по варианту 2 (а) и ветровое воздействие(б) на купол ТРК Вегас-3** 

**Расчет купола Детского центра.** Расчет купола Детского центра в г. Ялта выполнен в вычислительном комплексе SCADOffice21.1. Отличительная особенность здания, в состав которого входит рассчитанный купол,– условия площадки строительства – сейсмичность площадки составляет 8 баллов.

На первом этапе было разработано две модели, отличающиеся полнотой моделирования: полная и упрощенная. В полной модели с помощью универсальных стержневых конечных элементов с шестью степенями свободы в узле (5 тип КЭ) описаны несущие конструкции купола, стальное опорное кольцо купола, стержневые элементы железобетонного каркаса здания, с помощью стержневых конечных элементов пространственной фермы (4 тип КЭ) – связи купола. Плоскостные части железобетонного каркаса (стены, диафрагмы, фундаментная плита и плиты покрытия) описаны с помощью 4-угольных КЭ оболочки (44 тип КЭ) и треугольных КЭ оболочки (42 тип КЭ). Моделирование узлов опирания стального купола на кольцо железобетонного каркаса выполнено с помощью универсальных стержневых конечных элементов (5 тип КЭ). В полной модели для учета действительных характеристик основания в узлах конечноэлементной сетки, моделирующей фундаментную плиту, введены специальные одноузловые конечные элементы (51 тип КЭ) и выполнено назначение коэффициентов упругого основания для пластин. В упрощенной модели описаны несущие конструкции купола, стальное опорное кольцо и выполнено моделирование опорных узлов купола. В результате сравнения внутренних усилий, полученных в этих моделях при сейсмических воздействиях, установлено, что в полной модели максимальные усилия, возникающие в элементах купола, более чем в 4 раза превышают максимальные усилия, полученные для того же загружения в упрощенной модели. С учетом этого дальнейший анализ напряженно-деформированного состояния купола выполнялся по полной модели (рисунок 6).

На втором этапе принятая в качестве базовой полная расчетная модель была незначительно доработана. Для учета действительной работы узлового элемента на участке между центром сферы узлового элемента и торцами захватов стержневого элемента введены универсальные стержневые конечные элементы (5 тип КЭ) длиной 50 мм (КЭ 1) и 30 мм (КЭ 2) (рисунок 7).

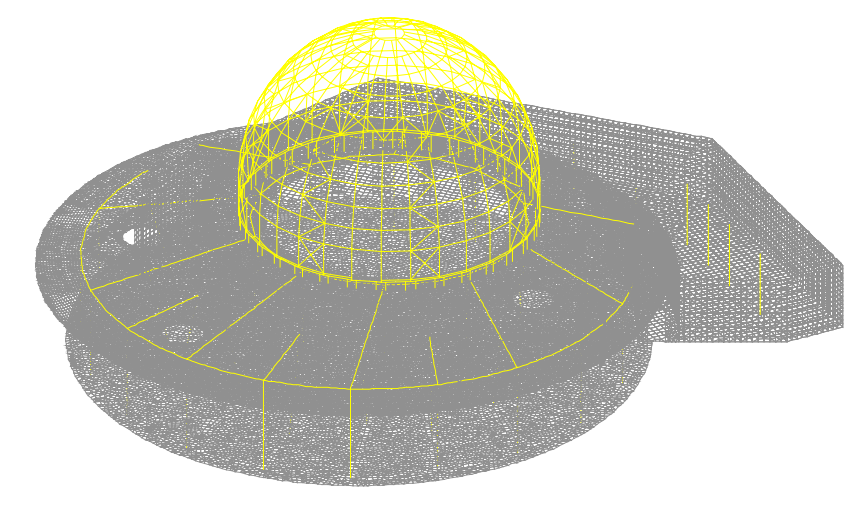

**Рисунок 6 – Общий вид конечно-элементной модели купола Детского центра**

При выполнении статического расчета учитывались следующие загружения:

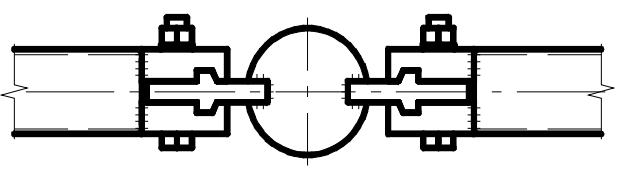

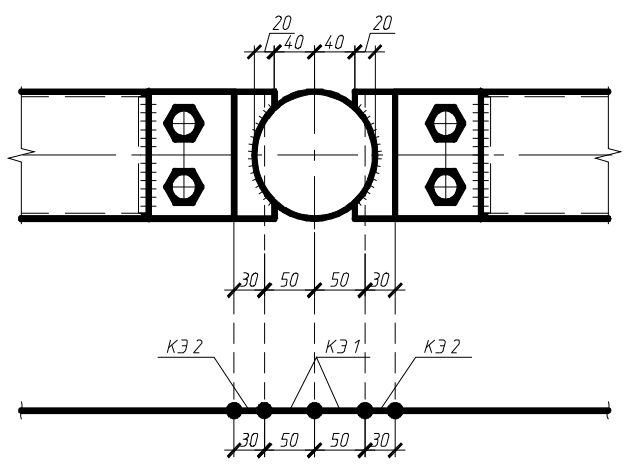

собственный вес несущих конструкций купола, вес системы остекления, снеговая нагрузка, ветровое воздействие, температурныеи сейсмические воздействия.

### **Рисунок 7 – К описанию узла купола в расчетной модели**

Конструктивное решение системы остекления для данного купола предусматривает сплошное опирание каждой ячейки остекления по четырем сторонам, поэтому здесь, в отличие от

купола ТРЦ Вегас-3, нагрузка является не узловой, а распределенной по длине стержневых элементов купола. С учетом этого при моделировании веса системы остекления, снеговой нагрузки и ветрового воздействия нагрузка на стержни рассчитывалась индивидуально для каждой марки стержневого элемента и прикладывалась в виде распределенной по длине нагрузки.

Сейсмические воздействия моделировались с использованием специального препроцессора вычислительного комплекса SCADOffice21.1 путем назначения и выбора необходимыхпараметров с учетомтребований и указаний [6].

Проверка элементов купола выполнялась в автоматизированном режиме с помощью специализированного постпроцессора «Сталь». Прочностные расчеты узлов купола выполнялись по методике, использованной для расчета купола ТРЦ Вегас-3.

**Оценка возможностей проектно-вычислительных программных комплексов.** Анализируя все этапы работы, начиная от момента создания расчетной модели и заканчивая выводом результатов расчета, в проектновычислительных программных комплексах ЛИР А-САПР 2013 и SCADOffice21.1, использованных при проектировании однослойных куполов можно отметить следующее. Оба комплекса обладают достаточным функционалом для создания и редактирования расчетных моделей однослойных куполов, а также представления и анализа результатов статических и проверочных расчетов. Процесс подбора и проверки сечений элементов стальных конструкций, выполняется с учетом актуальных норм проектирования с помощью специализированных постпроцессоров и является высоко автоматизированным.

В то же время, необходимо отметить, что рутинныйпроцессформирования загружений, моделирующих снеговые нагрузки и другие распределенные по поверхности купола нагрузки, в том числе и ветровое воздействие, практически не автоматизирован. Вполне очевидно, что для куполов, конструктивное исполнение которых предусматривает опирание ограждающих конструкций (покрытия) по длине стержневых элементов, будет характерен высокий уровень трудозатрат на разработку их расчетных моделей. При этом значительную часть этих трудозатрат будет занимать моделирование ветрового воздействия.

**Заключение.** Использование **с**овременных вычислительныхпрограммных комплексов, например, таких как ЛИР А-САПР 2013 и SCADOffice21.1, позволяетвыполнить качественное проектирование однослойных куполов с высоким уровнем автоматизации процесса подбора и проверки сечений их стальных несущих элементов. При выборе вычислительного программного комплекса для расчета однослойных куполов особое внимание необходимо уделять вопросу автоматизации процесса задания нагрузок. Наиболее перспективным для куполов будет являться использование комплексов, позволяющих выполнить симуляцию ветрового воздействия.

#### **СПИСОК ЦИТИРОВАННЫХ ИСТОЧНИКОВ**

1. Узел соединения пространственного каркаса из полых стержней: пат.11204Респ. Беларусь, Е04В 1/58/ В.И. Драган, К.К. Глушко, А.В. Драган, В.В. Люстибер; заявитель Брестский гос. ун-т. – №20160155.

2. Программный комплекс ЛИРА-САПР 2013/ Учебное пособие Городецкий Д.А., Барабаш М.С., Водопьянов Р.Ю., Титок В.П., Артамонова А.Е. Под редакцией академика РААСНГородецкого А.С. – К.–М.: Электронное издание, 2013г., – 376 с.

3. SCAD Office. Версия 21. Вычислительный комплекс SCAD++: учебное пособие для студентов, обучающихся по направлениям 08.03.01 и 08.04.01 "Строительство" / В.С. Карпиловский и др. – Москва: Изд-во СКАД СОФТ: Изд-во Ассоц. строит. вузов, 2015. - 807 с.: ил.

4. СП 20.13330.2011 «Нагрузки и воздействия. С картами. Актуализированная редакция СНиП 2.01.07-85». – М. – Минрегион, 2011.

5. СП 16.13330.2011 «Стальные конструкции. Актуализированная редакция СНиП II-23-81\*». – М. – Минрегион России, 2010.

6. СП 14.13330.2014 «Строительство в сейсмических районах. Актуализированная редакция СНиП II-7-81\*». – М. – Минстрой России, 2014.